RTA-OSEK Binding Manual: V850E/IAR

# Contact Details

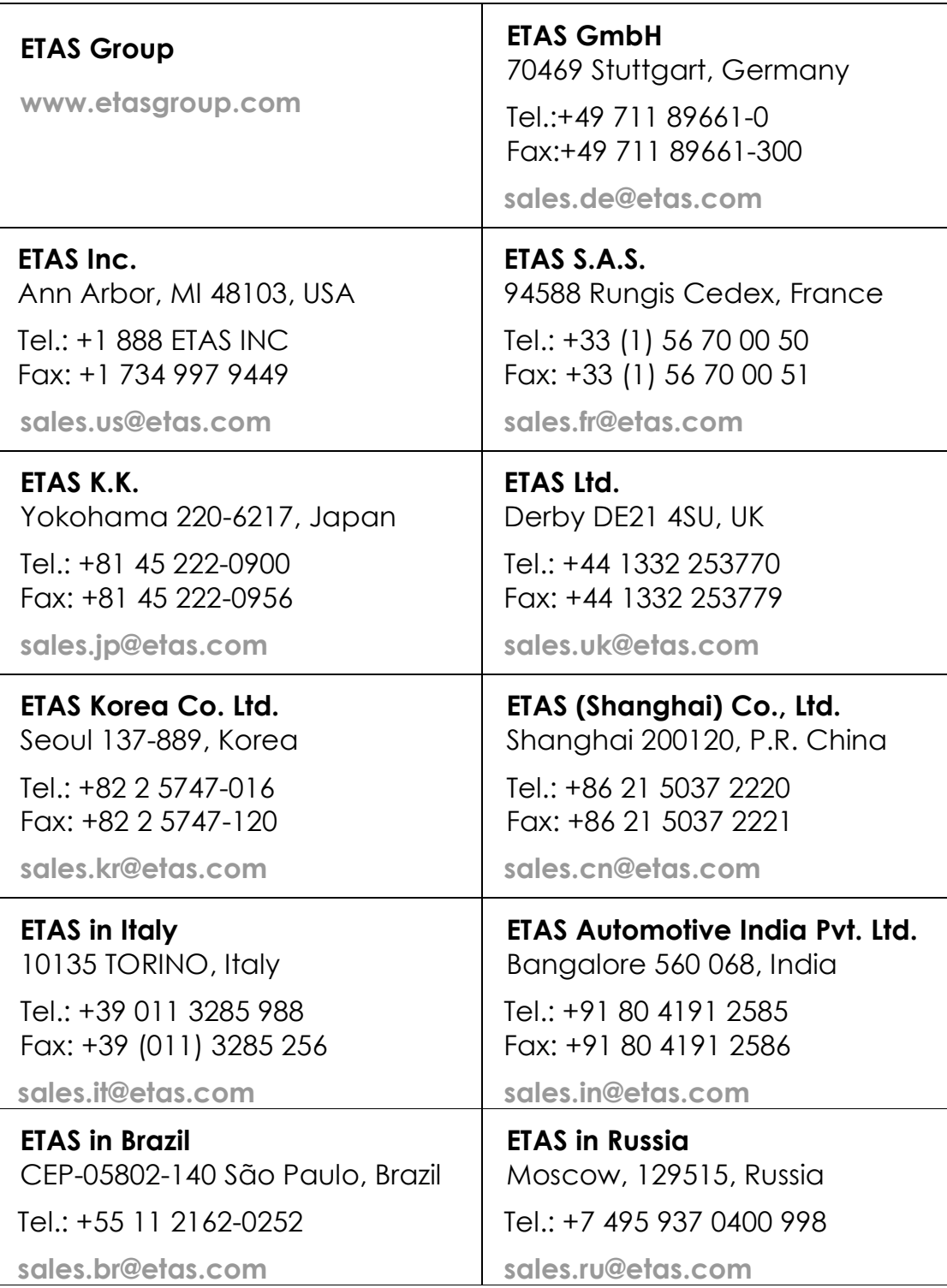

# Copyright Notice

© 2001 - 2010 ETAS GmbH. All rights reserved.

Version: RM00099

No part of this document may be reproduced without the prior written consent of ETAS GmbH. The software described in this document is furnished under a license and may only be used or copied in accordance with the terms of such a license.

## Disclaimer

The information in this document is subject to change without notice and does not represent a commitment on any part of ETAS. While the information contained herein is assumed to be accurate, ETAS assumes no responsibility for any errors or omissions.

In no event shall ETAS, its employees, its contractors or the authors of this document be liable for special, direct, indirect, or consequential damage, losses, costs, charges, claims, demands, claim for lost profits, fees or expenses of any nature or kind.

## **Trademarks**

RTA-OSEK and RTA-TRACE are trademarks of ETAS GmbH.

Windows and MS-DOS are trademarks of Microsoft Corp.

OSEK/VDX is a trademark of Continental Automotive GmbH.

All other product names are trademarks or registered trademarks of their respective owners.

# Contents

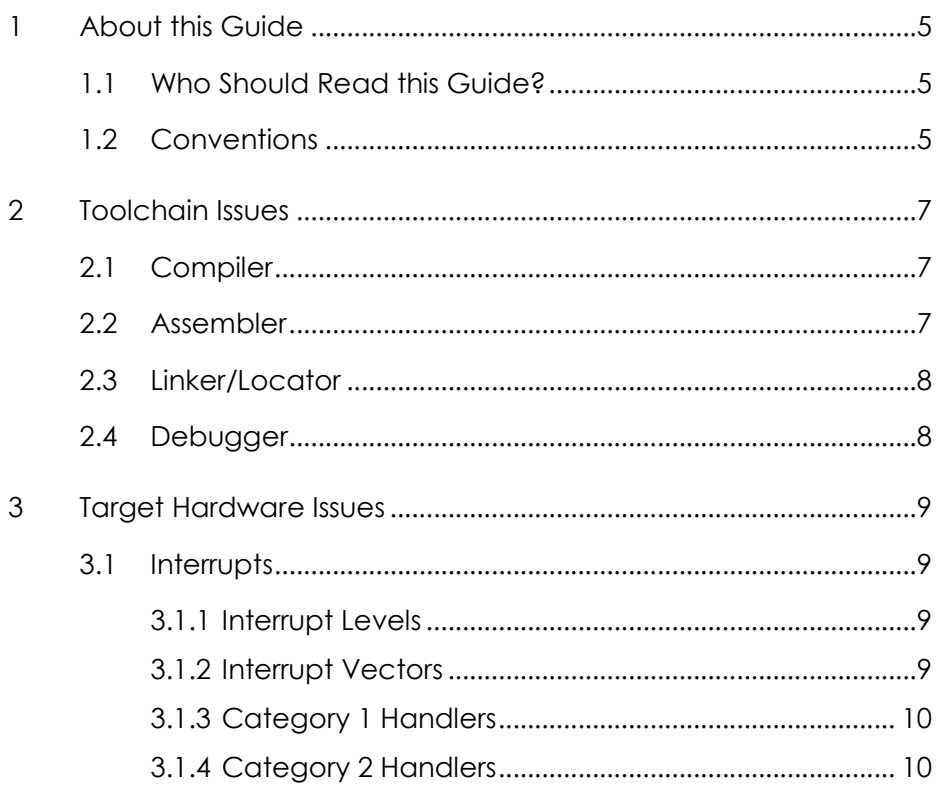

 $\mathbf{3}$ 

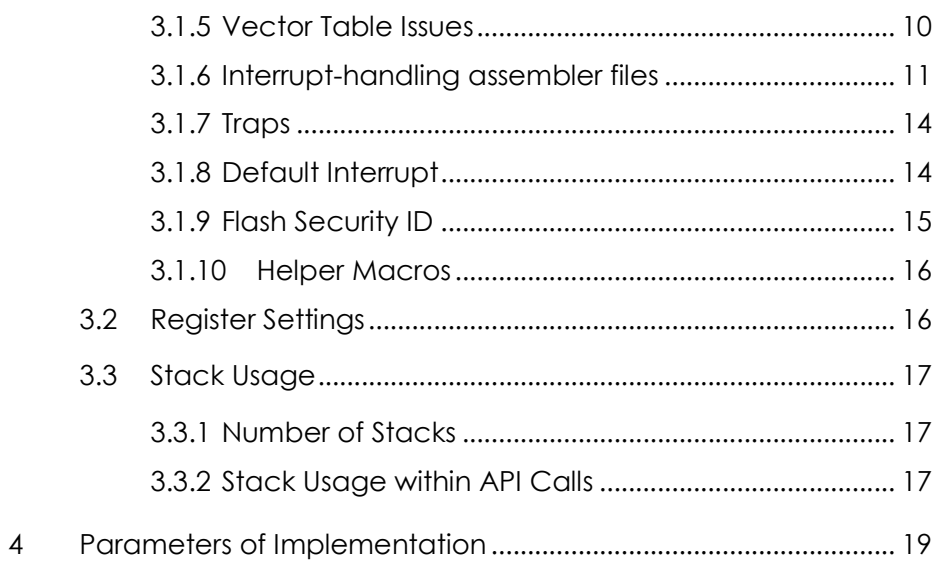

# 1 About this Guide

This guide provides target-specific information for the V850E/IAR port of ETAS' RTA-OSEK. It supplements the more general information in the RTA-OSEK User Guide.

A port is defined as a specific target microcontroller/target toolchain pairing. This guide tells you about integration issues with your target toolchain and issues that you need to be aware of when using RTA-OSEK on your target hardware. Port specific parameters of implementation are also provided, giving the RAM and ROM requirements for each object in the RTA-OSEK Component and execution times for each API call to the RTA-OSEK Component.

## 1.1 Who Should Read this Guide?

The reader should have an understanding of real time embedded programming in an OSEK context. You should read this guide if you want to know low-level technical information to integrate the RTA-OSEK Component into your application.

## 1.2 Conventions

Important: Notes that appear like this contain important information that you need to be aware of. Make sure that you read them carefully and that you follow any instructions that you are given.

Portability: Notes that appear like this describe things that you will need to know if you want to write code that will work on any processor running the RTA-OSEK Component.

Program code, file names, C types and symbols, and RTA-OSEK API call names all appear in the courier typeface. When the name of an object is made available to the programmer the name also appears in the courier typeface, so, for example, a task named Task1 appears as a task handle called Task1.

## 2 Toolchain Issues

This chapter contains important details about RTA-OSEK and your toolchain. A port of the RTA-OSEK Component is specific to both the target hardware and a specific version of the compiler toolchain. You must make sure that you build your application with the supported toolchain.

If you are interested in using a different version of the same toolchain, please contact ETAS to confirm whether or not this is possible.

## 2.1 Compiler

The RTA-OSEK Component was built using the following compiler:

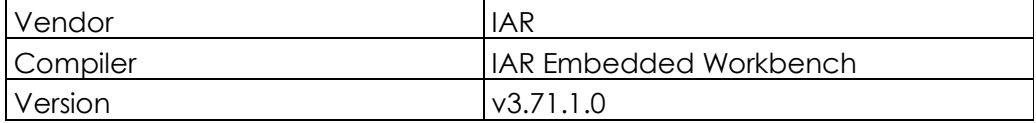

The compulsory compiler options for application code are shown in the following table:

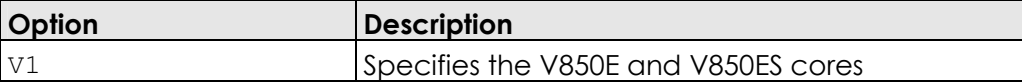

The C file that RTA-OSEK generates from your OIL configuration file is called osekdefs.c. This file defines configuration parameters for the RTA-OSEK Component when running your application.

## 2.2 Assembler

The RTA-OSEK Component was built using the following assembler:

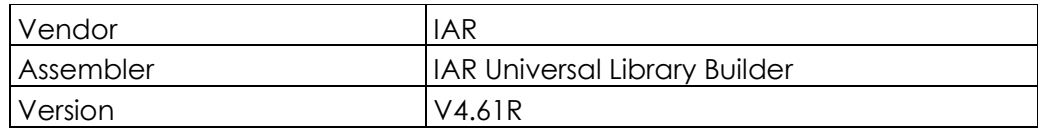

The compulsory assembler options for application code are shown in the following table:

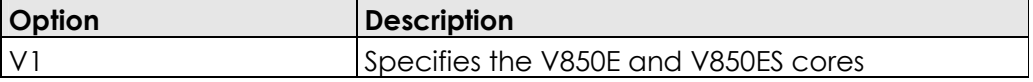

The assembly file that RTA-OSEK generates from your OIL configuration file is called osgen.s85. This file defines configuration parameters for the RTA-OSEK Component when running your application.

## 2.3 Linker/Locator

In addition to the sections used by application code, the following RTA-OSEK sections must be located:

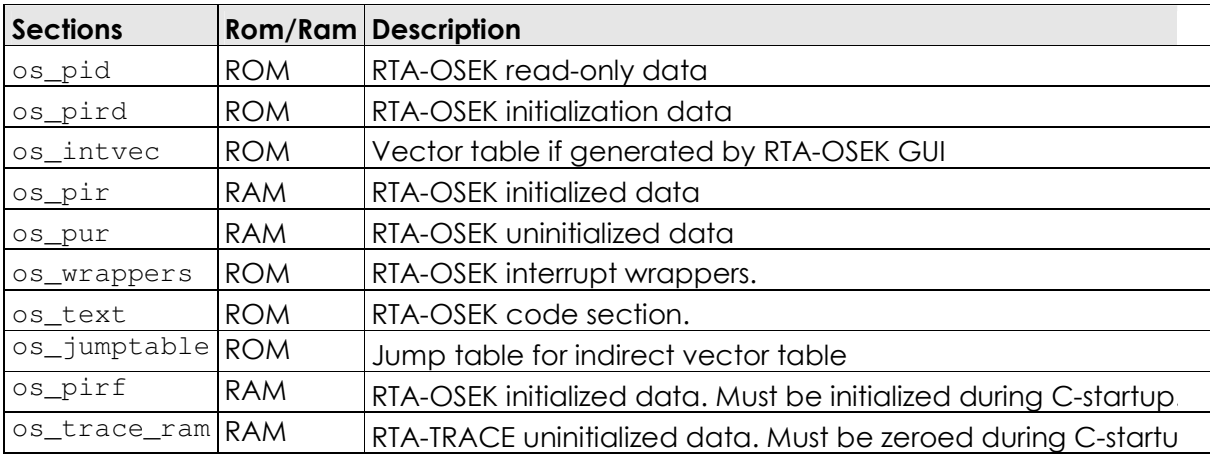

In order to avoid the cost of the C-startup unnecessarily clearing os\_pir, this section should be given the NOCLEAR attribute in the linker directive (\*.ld) file. The supplied example application's linker directive file shows how this can be performed.

## 2.4 Debugger

Information about ORTI for RTA-OSEK can be found in the RTA-OSEK ORTI Guide

At the time of writing, we were not aware of any debuggers for the NEC V850E Series with support for ORTI.

If you are using an ORTI version 2.0 aware debugger on this platform you can use the "Unknown ORTI debugger" option in the RTA-OSEK GUI to generate an ORTI output file. The ORTI generated will not have been tested on the debugger and, therefore, is not guaranteed to work.

Please contact LiveDevices if you have any questions about ORTI support in RTA-OSEK.

## 3.1 Interrupts

This section explains the implementation of RTA-OSEK's interrupt model for V850E/IAR. You can find out more about configuring interrupts for RTA-OSEK in the RTA-OSEK User Guide.

## 3.1.1 Interrupt Levels

In RTA-OSEK interrupts are allocated an Interrupt Priority Level (IPL). This is a processor independent abstraction of the interrupt priorities that are available on the target hardware. You can find out more about IPLs in the RTA-OSEK User Guide. The hardware interrupt controller is explained in the appropriate NEC manuals.

The following table shows how RTA-OSEK IPLs relate to interrupt priorities on the target hardware:

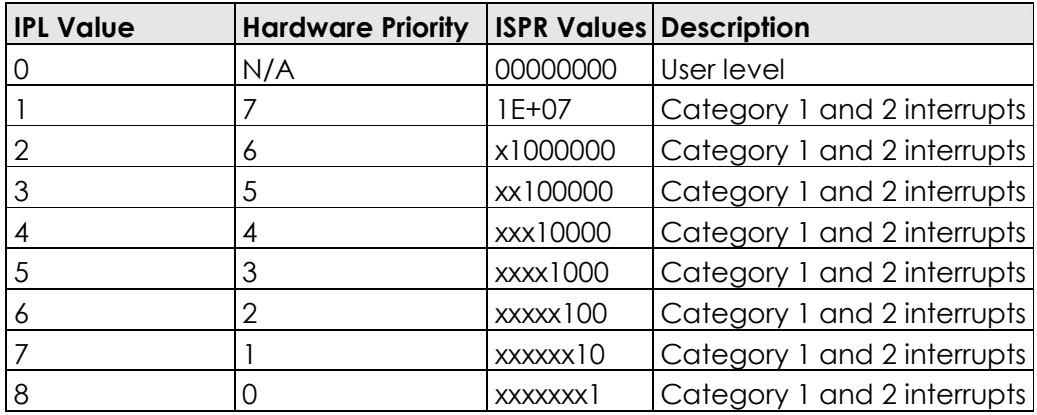

## 3.1.2 Interrupt Vectors

For the allocation of Category 1 and Category 2 interrupt handlers to interrupt vectors on your target hardware, the following restrictions apply:

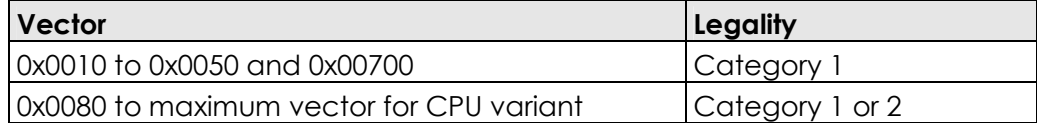

The valid base addresses for the vector table are:

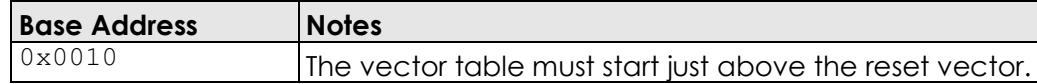

#### 3.1.3 Category 1 Handlers

Category 1 interrupt service routines (ISRs) must correctly handle the interrupt context themselves, without support from the operating system. The IAR C compiler can generate appropriate interrupt handling code for a C function decorated with the interrupt function qualifier. You can find out more in your compiler documentation.

#### 3.1.4 Category 2 Handlers

Category 2 ISRs are provided with a C function context by the RTA-OSEK Component, since the RTA-OSEK Component handles the interrupt context itself. The handlers are written using the OSEK OS standard ISR() macro, shown in Code Example 3:1.

```
#include "MyISR.h" 
ISR(MyISR) { 
   /* Handler routine */ 
}
```
#### Code Example 3:1 - Category 2 ISR Interrupt Handler

You must not insert a return from interrupt instruction in such a function. The return is handled automatically by the RTA-OSEK Component.

#### 3.1.5 Vector Table Issues

The number of vectors available depends upon the specific V850 chip variant selected in RTA-OSEK. The variants directly supported are CAG4-M, DJ3, FE2, FE3, FF2, FF3, FG2, FG3, FJ2, FJ3, FK3, PH2, PH3, PHO3, RS1, SG2, SG3, SJ2 and SJ3. These are in addition to the 'Generic V850ES' variant. Further variants can be supported by contacting ETAS.

When RTA-OSEK generates an interrupt vector table for the V850, it only emits data for addresses 0x10 up to the highest declared interrupt. This allows RTA-OSEK to cope efficiently with chip variants with differently sized vector tables.

 $\frac{1}{2}$ 

## Reserved vectors

The RTA-OSEK component requires eight interrupt vectors to be reserved for its use. By default these will be generated in the vector table in the first eight unbound vectors starting from vector 0x80. This can be overridden by creating a dummy ISR in the RTA-OSEK GUI with the name 'reserved\_os\_vector'. The first reserved vector will then be generated in its place and the remaining reserved vectors will be generated in the next seven unbound vectors.

The RTA-OSEK component also needs to know the addresses of the eight interrupt control registers (PICn) corresponding with the reserved vectors. These should be mapped at link-time to the  $\_$ os $\_$ reserved $\_$ icrn labels, where n ranges from 1 to 8. The linker directive file provided with the example application shows how this can be achieved.

## 3.1.6 Interrupt-handling assembler files

RTA-OSEK generates three different interrupt-handling assembler source files, each with a different approach to supporting ISRs. They are mutually exclusive: only one of the three should be compiled and linked into an application. osvec1.s85 is the only one to include a vector table; osvec2.s85 and osvec3.s85 both require a vector table to be supplied by the user. As such, it is recommended that osvec1.s85 is used unless the added flexibility of osvec2.s85 or osvec3.s85 is required. An explanation of the contents of each of the files follows below.

Note that when you configure your application with the RTA-OSEK GUI you can choose whether or not a vector table is generated. This option dictates whether or not the file osvec1.s85 is generated; osvec2.s85 and osvec3.s85 are always generated, regardless of this option.

In the following discussion, an 'outer wrapper' is a small function, specific to an ISR, which sets up sufficient context for that ISR's entry function pointer to be passed along to the 'mid-wrapper.' The midwrapper is common to all Category 2 ISRs and saves and restores the register context around the call to the ISR's entry function.

## osvec1. s85

The file osvec1.s85 contains the interrupt vector table (containing the outer wrappers) and the mid-wrapper. The vector table is placed in the os\_intvec section, which should be linked starting at address 0x10, and the mid-wrapper is placed in the os wrappers section.

## osvec2. s85

The file osvec2.s85 does not contain a traditional vector table, but does contain a 'jump table' with the label \_os\_vec2\_table, which is placed in the os\_jumptable section. The table contains four-byte entries, one for each vector from 0x10 up to the highest bound vector. The content of each table entry depends on its corresponding vector as follows:

- 1. If a Category 2 ISR is bound to the vector, the entry is a jump  $(jr)$  to the outer interrupt wrapper for that ISR.
- 2. If a Category 1 ISR is bound to the vector, the entry is a jump to the ISR's entry function.
- 3. If the vector is unbound, greater than or equal to vector 0x80 (or the vector for the dummy ISR reserved os vector, if it exists) and fewer than eight entries have been reserved for the OS, then the entry is a jump to os\_reserved\_vector (see 'Reserved vectors' above for an explanation).
- 4. If the vector is unbound and there exists a default interrupt, the entry is a jump to the default interrupt's entry function.
- 5. If the vector is unbound and there is no default interrupt, the entry is a nop instruction.

The file also contains each outer wrapper referenced in the jump table, the mid-wrapper and the code for os reserved vector. These are all placed in the os wrappers section.

The file can be assembled with only the wrappers (i.e. without the jump table) by defining the symbol os no JUMP TABLE on the command line.

#### osvec3. s85

The file osvec3.s85 contains a jump table similar to that in osvec2.s85, with the difference that the entries contain addresses rather than jump instructions. The content of each four-byte table entry depends on its corresponding vector as follows:

- 6. If a Category 2 ISR is bound to the vector, the entry is the address of the outer interrupt wrapper for that ISR.
- 7. If a Category 1 ISR is bound to the vector, the entry is the address of the ISR's entry function.
- 8. If the vector is unbound and there exists a default interrupt, the entry is the address of the default interrupt's entry function.
- 9. If the vector is unbound and there is no default interrupt, the entry is zero.

The file also contains the outer wrappers referenced in the jump table, which differ from the wrappers in osvec2.s85 by omitting the code to preserve r6 on the stack.

osvec3.s85 also contains a special form of mid-wrapper. Unlike the 'regular' mid-wrapper used in osvec1.s85 and osvec2.s85, this mid-wrapper does not restore  $r6$  from the stack after the ISR has run, and does not return from interrupt  $(ret)$ . The final instruction of the mid-wrapper is a jump to osendwrapper. A default implementation of  $\circ$ s end wrapper, which restores r6 from the stack and returns from interrupt, is provided. The default implementation can be removed by the preprocessor by defining the symbol OS\_NO\_END\_WRAPPER on the command line.

Important: When using osvec3.s85, it is the responsibility of the user to preserve r6 in interrupt-handling code before execution reaches the outer wrapper. The default implementation of osend wrapper can be used if only  $r6$  is preserved on the stack. If any other registers are used before execution reaches the outer wrappers, then they must be preserved on the stack, and os end wrapper overridden to restore them (and  $r6$ ) from the stack. Any such additional stack usage must be accounted for in the idle task's stack usage.

**Important:** When using osvec3.s85, the eight reserved vectors, each consisting of the following code, must be manually placed on the vector table. They may be placed anywhere, with the condition that the locations must match the \_os\_reserved\_icrn addresses provided at link-time.

```
-- OS reserved vector 
 stsr EIPC, r2 
 jmp [r2] 
 .align 16
```
The following table shows the syntax for labels attached to RTA-OSEK Category 2 interrupt handlers (VVVV represents the 4 hex digit, upper-case, zero-padded value of the vector location).

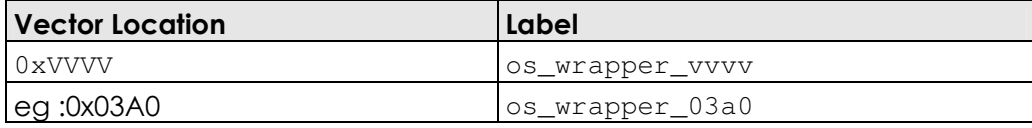

#### 3.1.7 Traps

If a trap instruction is used, a Category 1 interrupt handler can be set up to service the exception. However, RTA-OSEK does not preserve the EP (exception in progress) bit in the PSW if an API call is made that manipulates the IPL. If such calls are used, the EP bit must be set back to 1 prior to leaving the interrupt handler as shown in the sample code below.

```
asm void set_PSW(ByteType m) { 
%reg m ; 
  ldsr m, PSW ; 
%error 
  Macro has not expanded 
} 
asm ByteType get_PSW(void) { 
 stsr PSW, r10;
} 
 __interrupt void sync_isr(void) 
{ 
  register ByteType psw_val = get_PSW(); 
  DisableAllInterrupts(); 
  ... 
  EnableAllInterrupts(); 
  set_PSW(psw_val); 
}
```
Note that in reality an exception handler never needs to make such calls, because it is already executing at the highest IPL and it is illegal for it to lower the interrupt priority. In this case, no special processing will be needed.

## 3.1.8 Default Interrupt

The 'default interrupt' is intended to be used to catch all unexpected interrupts. All unused interrupts have their interrupt vectors directed to the named routine that you specify. This routine must correctly handle the interrupt context, in the same way as a Category 1 ISR. The Green Hills C compiler can generate appropriate interrupt handling code using the \_\_interrupt function qualifier.

Because RTA-OSEK only emits interrupt vectors for addresses 0x0010 up to the highest declared interrupt, it will only fill unused vectors with

the default interrupt up to the highest declared interrupt. To fill the entire vector table for your chip variant, create a dummy Category 1 interrupt and place it on the highest vector used by the chip. The default interrupt will then be used to fill all unused vectors below this.

#### 3.1.9 Flash Security ID

To protect the contents of internal ROM some V850 variants such as the FE2 and FF2 support a 10 byte security number located at memory address 0x70. This address falls within the interrupt vector table range. If the user wishes to enter a 10 byte security number at this address there are three available methods:

- 1. The OS SECURITY ID macro in osvec1.s85 can be defined on the command line. For example, assembling osvec1.s85 with the command line option -DOS\_SECURITY\_ID=0x11, 0x22, 0x33, 0x44, 0x55, 0x66, 0x77, 0x88, 0x99, 0xAA will insert the security number 0x112233445566778899AA at address 0x70.
- 2. OS SECURITY ID can alternatively be defined in a header file, and osvec1.s85 can be made to include that file by defining OS SECURITY ID HEADER to be the file's name. For example, assembling osvec1.s85 with the option -DOS\_SECURITY\_ID\_HEADER  $=\$ "security\_id.h $\$ " will have the effect of including security\_id.h at the start of osvec1.s85.
- 3. The security ID can also be specified in an assembler source file, and osvec1.s85 can be made to include that file at vector 0x70. This is achieved using the preprocessor symbol OS\_SECURITY\_ID\_ASM. For example, creating the file security\_id.s85 containing ".byte 0x11, 0x22, 0x33, 0x44, 0x55, 0x66, 0x77, 0x88, 0x99, 0xAA" and assembling osvec1.s85 with the option -DOS\_SECURITY\_ID\_ASM=\"security\_id.s85 \" will insert the security ID 0x112233445566778899AA at address 0x70.

Some V850 variants may contain other registers in flash after the security ID. For example, the CAG4-M variant contains the FMOP0 and FMOP1 registers at addresses 0x7A and 0x7B, respectively. These can be set simply by adding two (or more) additional bytes to the OS\_SECURITY\_ID macro. The provided example application demonstrates this by building osvec1.s85 to write 0xDF to FMOP0, 0xFF to FMOP1, and to fill the remaining bytes from 0x7C to 0x7F with 0xFF.

#### 3.1.10 Helper Macros

## Category 1 ISR Macros

The macros CAT1ISR\_BEGIN() and CAT1ISR\_END() should be placed at the start and end of Category 1 ISR functions, to allow nested execution of interrupts by enabling/disabling interrupts and to perform some housekeeping required for the RTA-OSEK component to function correctly. A Category 1 ISR function should therefore look like the following code:

```
__interrupt void some_isr(void) 
{ 
  CAT1ISR_BEGIN() 
  /* user code goes here */ 
  CAT1ISR_END() 
}
```
#### Enabling and Disabling Interrupt Sources

The macros OS ENABLE INTERRUPT(PICn) and OS\_DISABLE\_INTERRUPT(PICn) will enable/disable a specific interrupt source by writing to the provided interrupt control register. The arguments provided to these macros should be the register macros defined in the device header files provided by NEC. For example, the macro PIC10 is defined in the file 'df3461.h' provided with the example application. The following code would disable, and then enable, the INTP10 interrupt.

```
/* disable INTP10 */ 
OS_DISABLE_INTERRUPT(PIC10); 
/* enable INTP10 */ 
OS_ENABLE_INTERRUPT(PIC10);
```
## 3.2 Register Settings

The RTA-OSEK Component does not require the initialization of registers before calling StartOS().

The RTA-OSEK Component does not reserve the use of any hardware registers.

## 3.3.1 Number of Stacks

A single stack is used. The first argument to StackFaultHook is always 0.

osStackOffsetType is a scalar, representing the number of bytes on the stack, with C type unsigned long.

#### 3.3.2 Stack Usage within API Calls

The maximum stack usage within RTA-OSEK API calls, excluding calls to hooks and callbacks, is as follows:

## **Standard**

API max usage (bytes): 64

## **Timing**

API max usage (bytes): 64

## Extended

API max usage (bytes): 88

To determine the correct stack usage for tasks that use other library code, you may need to contact the library vendor to find out more about call stack usage.

# 4 Parameters of Implementation

This chapter provides detailed information on the functionality, performance and memory demands of the RTA-OSEK Component.

NB: This is a placeholder for the tables of sizes and times collected by the Binding Manual Performance Measurement application. At the time of generation of this manual, this application is not yet available for the V850E/IAR port of RTA-OSEK.

# Support

For product support, please contact your local ETAS representative.

Office locations and contact details can be found at the front of this manual and on the ETAS Group website www.etasgroup.com.